#### *Литература*

1. Медведева, Г.Б. Институциональные условия и проблемы цифровизации экономики Беларуси / Г.Б. Медведева, Л.А.Захарченко // Вестник БрестГТУ. – Серия Экономика. – 2020. – № 3. – С. 57–60. DOI: [https://doi.org/10.36773/1818-1212-2020-121-3-57-60.](https://doi.org/%2010.36773/1818-1212-2020-121-3-57-60)

2. Ковалев, М.М. Цифровая экономика – шанс для Беларуси: монография / М.М. Ковалев, Г.Г. Головенчик. – Минск: БГУ, 2018. – 327 с.

# **СЕКЦИЯ «ПРОМЫШЛЕННЫЙ ДИЗАЙН И УПАКОВКА»**

#### УДК 371.134 378.147

#### **Визуализация в дизайне информации**

#### Кузьмич В.В.

Белорусский национальный технический университет

Визуализация в широком понимании – это процесс представления данных в виде изображения с целью максимального удобства их понимания:

• придание зримой формы любому мыслимому объекту, субъекту, процессу и т.д.;

• механическое вызывание образа;

• создание четких, устойчивых и ярких образов любой сложности и специфики при помощи технических устройств или мыслеобразов непосредственно в своем уме (мысленная визуализация).

Очень эффективно визуализация используется для представления изначально не зрительной информации (например, температуры, плотности населения, распределения уровней электромагнитных полей и т. д.) [1].

Визуальная метафора – это визуальная структура, использующая графические формы и элементы легко узнаваемого предмета. Такие визуальные метафоры, как светофор, цепочка, шкала времени, спидометр позволяют отделить важный материал от несущественного (рис.1), представляют возможность пошагового понимания сути проблемы (рис.2), преобразуют ситуации или временные последовательности в реальные графические формы (рис.3), позволяют объединять множество отдельных данных в обозримые элементы (рис.4), обладают механизмами, делающими неявные знания явными.

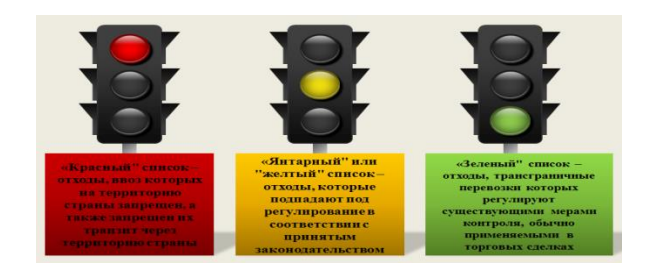

Рисунок 1. «Светофор» – Три категории всех отходов, подлежащих трансграничной перевозке

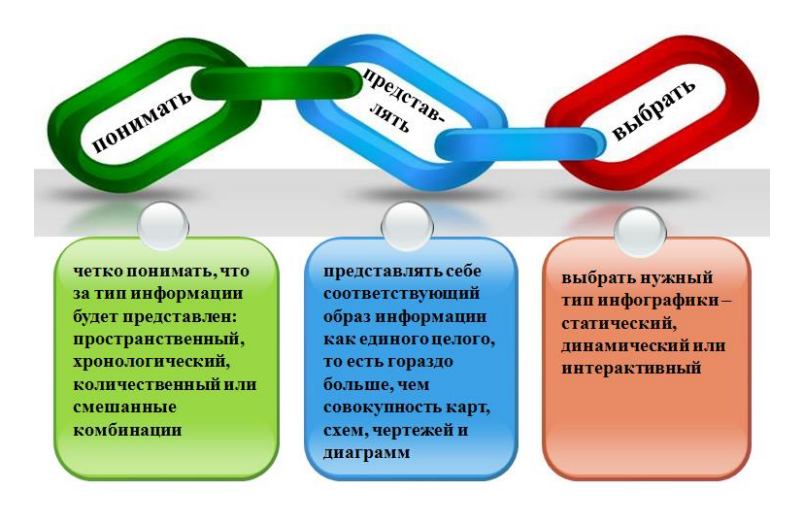

Рисунок 2. «Цепочка» – Три главные условия для успешного создания инфографики

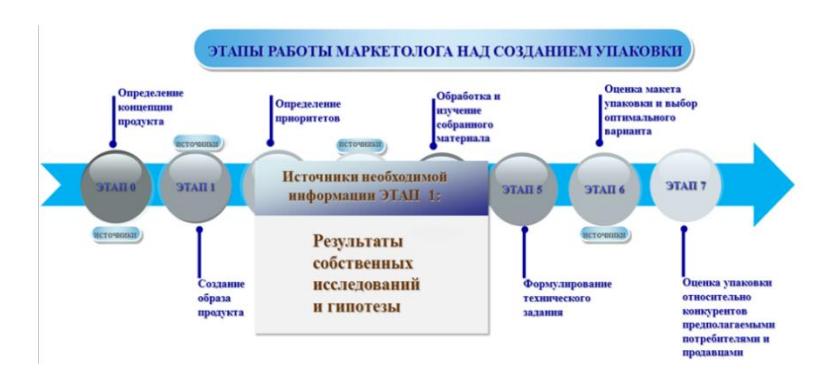

Рисунок 3. «Шкала времени» – Этапы работы маркетолога над созданием упаковки

Графические метафоры структурируют наше мышление и наши действия, пробуждают сознательные навыки и закрепляют организационные навыки, помогают сосредотачиваться.

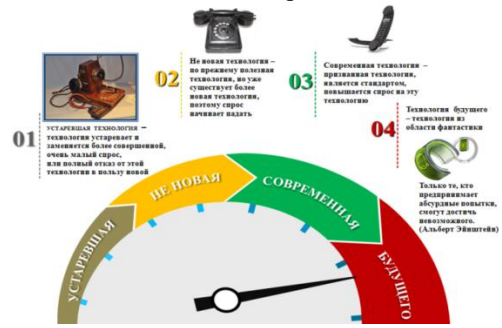

Рисунок 4. «Спидометр» – Технологии

Визуализация знаний позволяет улучшить решение большого круга проблем, таких как комптактное изложение проблемы; выявление новых знаний; поиск концепций; создание новых знаний; преобразование неявных знаний в явные структурированные знания; хранение информации в ассоциативных связях; интенсивный обмен мнениями в группах; запоминаемость; углубленное усвоение учебного материала; исследование структуры сложных идей; правильное аргументирование; оценка результатов обучения [2].

Использование информационных технологий не только облегчает усвоение учебного материала, но и представляет новые возможности для развития творческих способностей студентов: повышает мотивацию студентов к учению; активизирует познавательную деятельность; развивает мышление и творческие способности студентов.

## **Литература**

1. Кузьмич В.В. Технологии упаковочного производства: Учебное пособие /В.В. Кузьмич // Минск: Вышэйшая школа. – 2012. – 382 с.

2. Кузьмич В.В. Технологии визуализации в упаковочном производстве. Монография /В.В. Кузьмич // Минск: БНТУ, – 2014. – 397 с.

#### УДК 371.134 378.147

## **Преимущества и проблемы при организации дистанционного обучения**

## Кузьмич В.В.

Белорусский национальный технический университет

В БНТУ для организации дистанционного обучения на кафедре «Промышленный дизайн и упаковка» была выбрана платформа MicrosoftTeams. Как потом показала практика – это довольно продуманная платформа, правда из-за большого количества функций платформы не сразу удается разобраться в ее работе. Пришлось потратить немало времени. Но хорошо то, что есть подробное руководство на русском языке. Кроме этого, есть обучающие видео по работе с Microsoft Teams и с вспомогательными приложениями для преподавателей. Использование всех возможностей Microsoft Teams намного увеличивает эффективность работы и помогает наладить взаимодействие между студентами и преподавателем.

Полезной функцией Microsoft Teams является возможность сохранения любого сообщения или разговора на канале, к которому у вас есть доступ.

Так доступ к облачному хранилищу позволяет сохранить в облаке все проекты и документы, необходимые для работы. Одним кликом мышки можно организовать в Microsoft Teams онлайн аудио-видео конференцию, запланировав собрание для всей команды или для небольшого числа участников через календарь, настроив уведомление внутри платформы или написать письмо почте, мгновенно обменяться актуальной информацией.

Что касается дистанционного обучения, для индивидуальных занятий имеет одни плюсы. В этой программе можно с успехом организовать